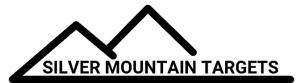

## **APPLICATION NOTE**

DATE:

December 1, 2018

## **SEVERITY:**

Low

TOPIC: Remotely Rebooting G2

## **PRODUCTS AFFECTED:**

G2

## ACTIONS:

If you need to reboot your G2 from the firing line here's how you can do it. This has the same effect as pressing the power button. Any open strings will be lost; if they are important to you, save them with the *Finish String* button.

As user ADMIN, go to the GEARWHEEL ==> USB icon and click the **Network** button

Now log in; the username is *root* and so is the password

Hover over System then selectReboot and then click Perform Reboot

Your G2 will reboot and should be back online in about 60 seconds.

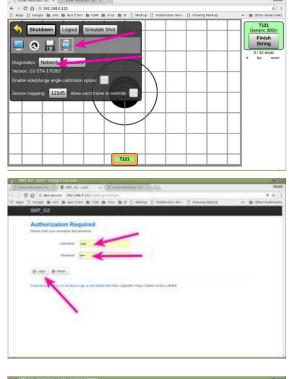

|                  | 0/cgl-bin/lim/i_stak=e46fa809259039221f68d54a522a3636<br>R-bm B CCN B misc B BI D Markup D Resentan, Nev D Viewing Markup | n 👔 Other bookmart |
|------------------|----------------------------------------------------------------------------------------------------|--------------------|
| SMT_G2 Status -  | Sjolen <b>v Ko</b> nsuk - Lagad                                                                                           | ALTER MANAGEMENT   |
| Status<br>System | System<br>Administration<br>Ecologica                                                                                     |                    |
| Hostname         | Scholard Taska M1_02                                                                                                    |                    |
| Model            | LLD Comparation<br>Rackup - Park                                                                                          |                    |
| Firmware Version | Fillen perilitri Chaes Calmer 15.05.1 r46464 / LuCi for 15.05 branch (glr-16.205,6546                                     | 58-65c466)         |
| Kernel Version   | Ridust                                                                                                    |                    |
| Local Time       | Fit Jun 30 21 25 08 2017                                                                                                  |                    |
| Liptime          | 18 6m 16a                                                                                                    |                    |
| Load Average     | 0.64, 0.08, 0.02                                                                                                    |                    |
| Memory           |                                                                                                    |                    |
| Total Azatable   | 14006 wH / 614/2 wH (27%)                                                                                                 |                    |
| Free             | 10000 str / 01472 str (17%)                                                                                               |                    |
| Buffered         | 6132 KB / 61472 KB (979)                                                                                                  |                    |